# **Tilo**

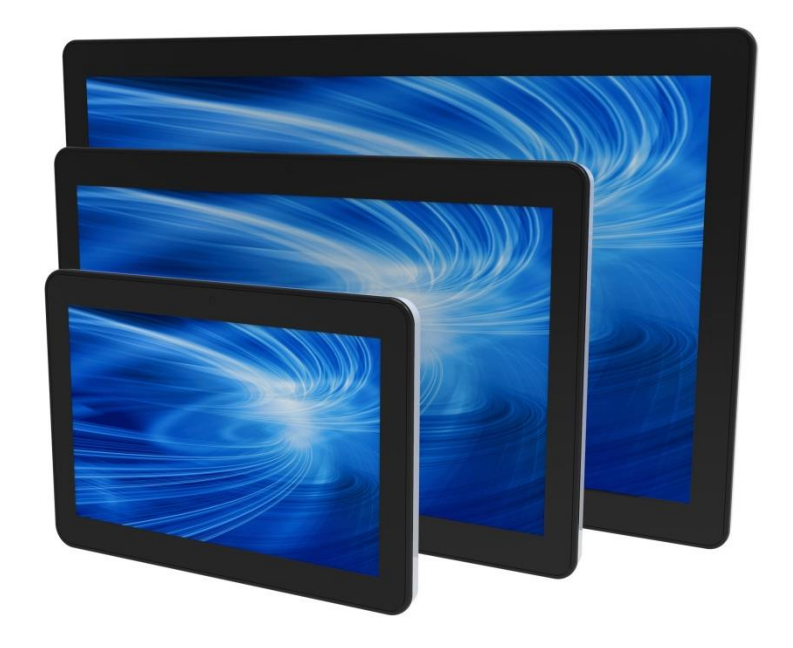

## Software SDK USER GUIDE

# **Elo Touch Solutions**

**I-Series Interactive Signage ESY10i1, ESY15i1, ESY22i1 Android ECM (ELO-KIT-ECMG2-AND)**

SW602422 Rev A

Copyright © 2016 Elo Touch Solutions, Inc. All Rights Reserved.

No part of this publication may be reproduced, transmitted, transcribed, stored in a retrieval system, or translated into any language or computer language, in any form or by any means, including, but not limited to, electronic, magnetic, optical, chemical, manual, or otherwise without prior written permission of Elo Touch Solutions, Inc.

#### **Disclaimer**

The information in this document is subject to change without notice. Elo Touch Solutions, Inc. and its affiliates (collectively "Elo") makes no representations or warranties with respect to the contents herein, and specifically disclaims any implied warranties of merchantability or fitness for a particular purpose. Elo reserves the right to revise this publication and to make changes from time to time in the content hereof without obligation of Elo to notify any person of such revisions or changes.

Trademark Acknowledgments

AccuTouch, CarrollTouch, Elo (logo), Elo Touch Solutions, Elo TouchSystems, IntelliTouch, iTouch are trademarks of Elo and its Affiliates. Windows is a trademark of Microsoft Corporation.

## Table of Contents

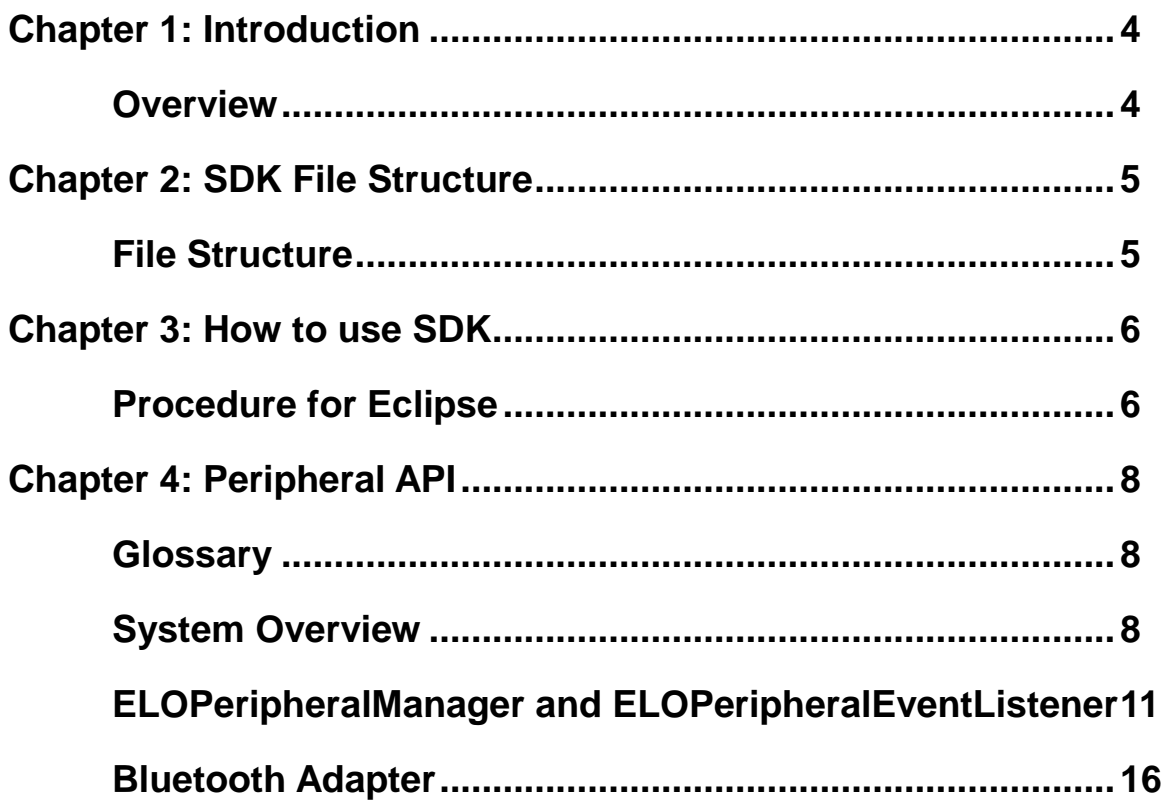

# <span id="page-3-0"></span>Chapter 1: Introduction

## <span id="page-3-1"></span>**Overview**

ELO software SDK allows developers to use the specific API for their own application. This SDK allows developers to control the ELO peripheral Test App, GPIO interface and use iBeacon functions.

Before developing applications with functions leveraging iBeacon technology, please make sure to first visit Apple iBeacon website (https://developer.apple.com/ibeacon/) to review and sign the online agreement before you develop related applications. iBeacon related documents are available from Apple's website.

# <span id="page-4-0"></span>Chapter 2: SDK File Structure

## <span id="page-4-1"></span>**File Structure**

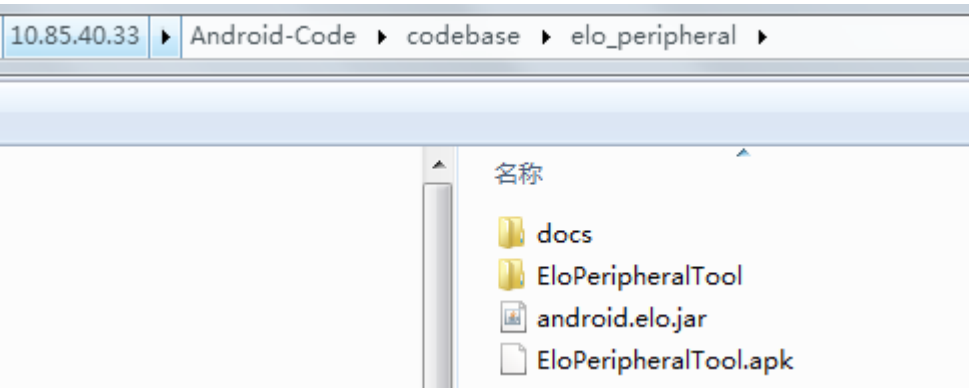

- 1. Docs: Javadoc for ibeacon/peripheral api
- 2. EloPeripheralTool: Source code for EloPeripheralTool
- 3. android.elo.jar: SDK jar for iBeacon/peripheral API
- 4. EloPeripheralTool.apk: Sample app Note: Screenshot of EloPeripheralTool application below:

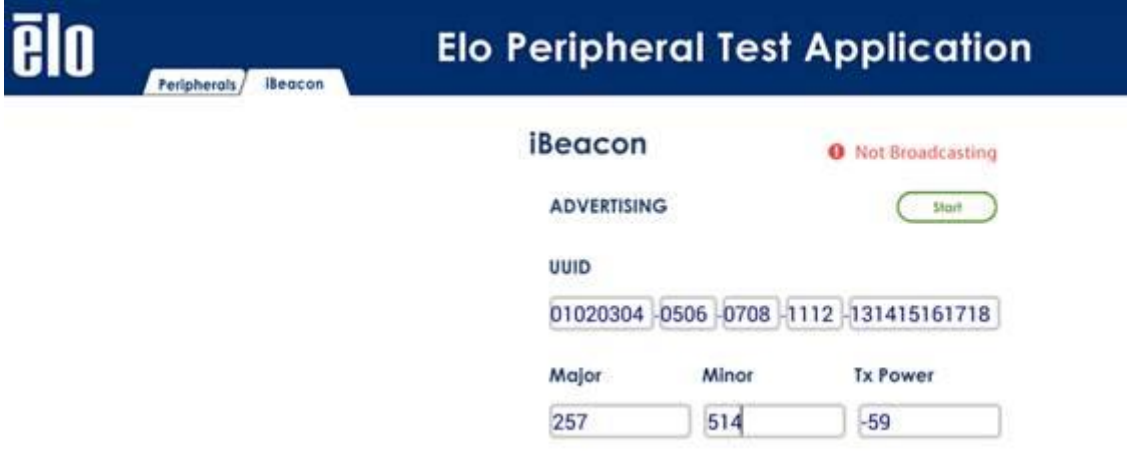

# <span id="page-5-0"></span>Chapter 3: How to use SDK

## <span id="page-5-1"></span>**Procedure for Eclipse**

1. Modify the Java Build Path class order to make the android.elo.jar be ahead of the android.jar.

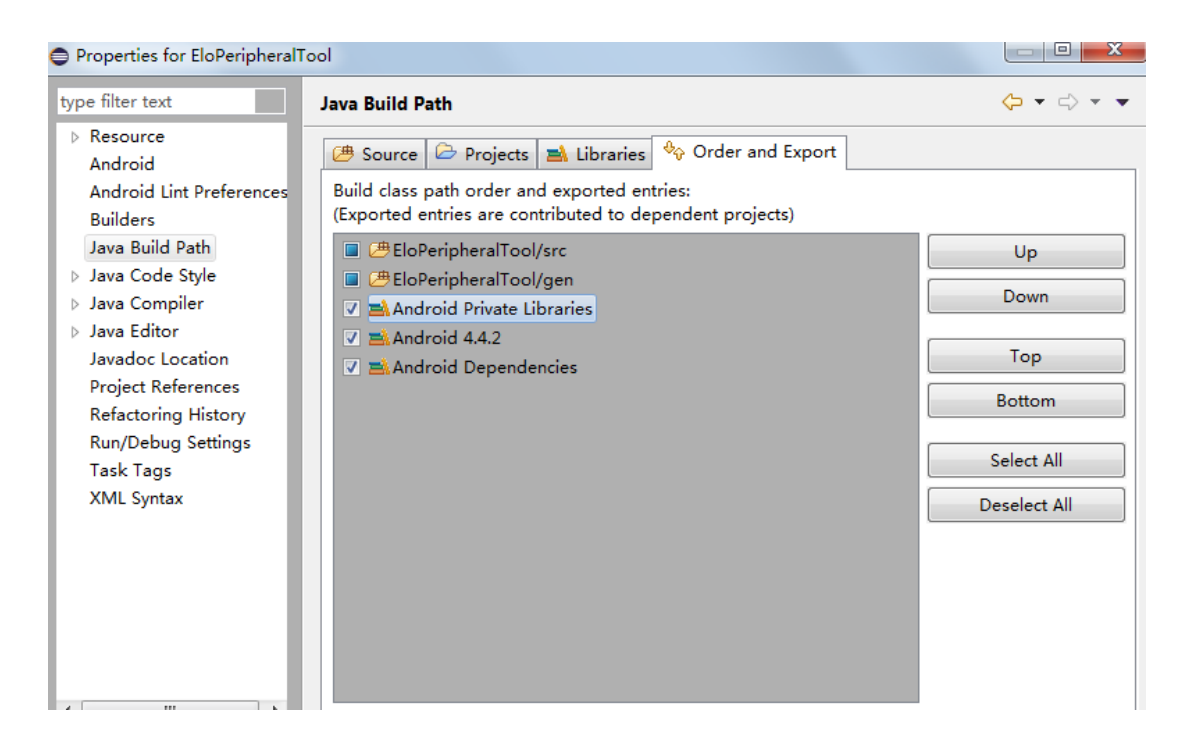

2. Import the android.elo.jar into Android Private Libraries to avoid conflict with Bluetooth API.

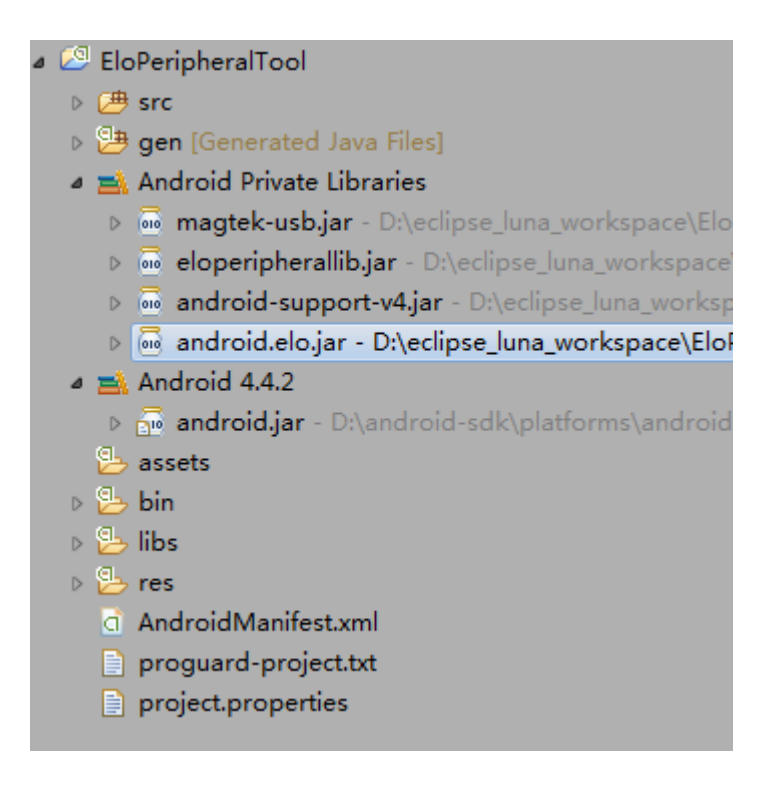

3. After those are done, you could develop with ELO API. If you have questions for API definition, please go to docs/elo folder and launch the index.html. You could get the details of API.

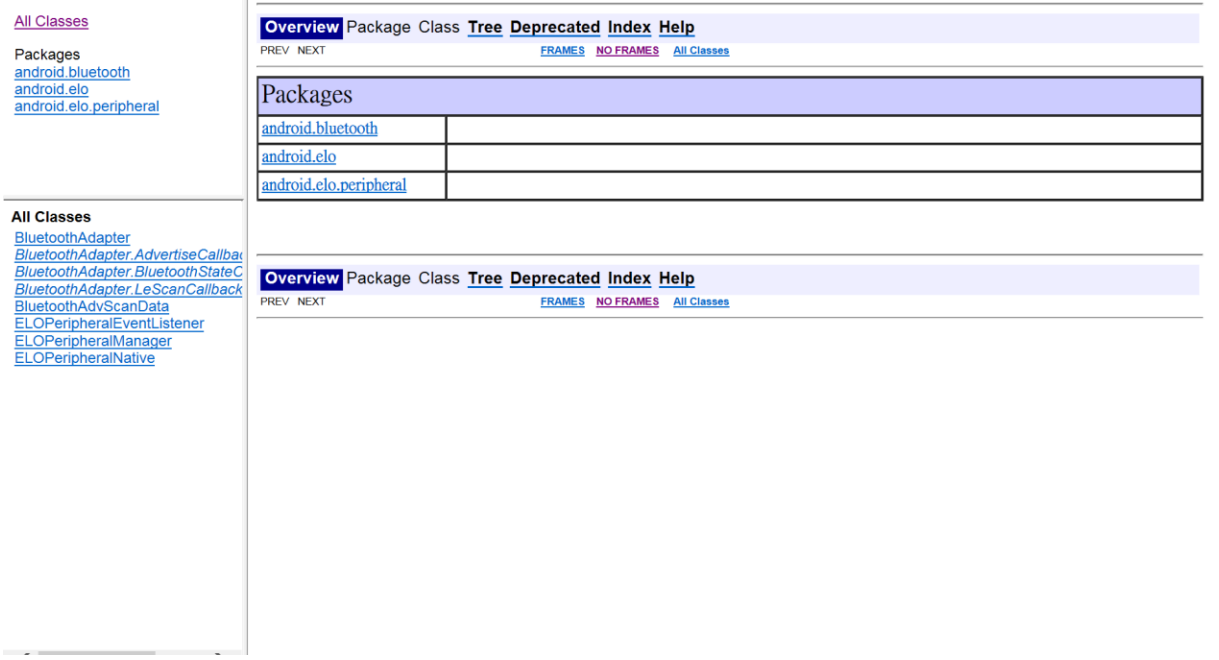

# <span id="page-7-0"></span>Chapter 4: Peripheral API

## <span id="page-7-1"></span>**Glossary**

Abbreviations:

SoC: System on a chip

#### Terms

- IDLE\_MODE: ELO specification for device interaction with POWER\_KEY action
- MSR: Magnetic Stripe Reader
- BCR: Barcode Reader
- NFC: Near Field Communication
- ELOPeripheralService: The fundamental class to provide different functions for ELO application development.

## <span id="page-7-2"></span>**System Overview**

Fig 4-1 below shows the software stack of Android system. This implementation based on Android design and extends the framework functionality at java services layer to fulfill customer requirement. The extended functionality at java service is named as "ELOPeripheralService" which provides the interfaces for application development.

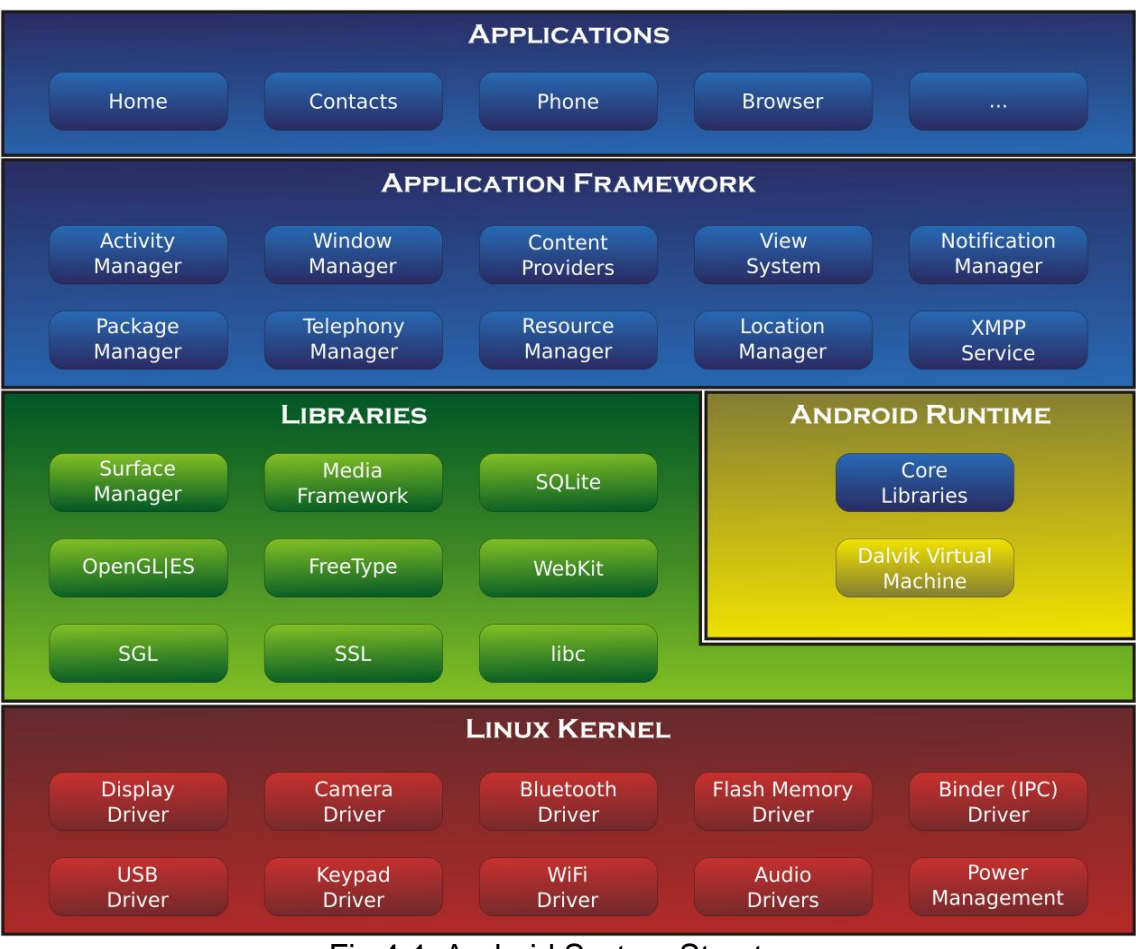

Fig 4-1. Android System Structure

#### **1. Android Framework Java Service**

Based on developed programming language, Android services can be divided into native (C base) and java service. Android services are a kind of server-client structure where the server side can receive a request from the client and output the result to client. Also, the server-client structure can deal with synchronization issues from multi-client requests. Therefore, this framework ability, which forms the fundamental class "ELOPeripheralService," is based on this kind of server-client design feature from Android.

#### **2. ELOPeripheralService**

ELOPeripheralService is the major module to act client request from application layer. In order to complete the Android framework system design for service then below classes is added into system:

#### • ELOPeripheralNative

Execution of some native-C function flows for ELOPeripheralService

#### ELOPeripheralManager

Provides the interface to the application layer, which is the client component relative to ELOPeripheralService

EloPeripheralEventListener

Application extends abstract class to receive the driven event from EloPeripheralManager

Uses event driven notification method to notify the application program about the status change

• IELOPeripheralService.aidl

Android programming language for java layer IPC communication

Used for Client-Server (ELOPeripheralManager-ELOPeripheralService) IPC communication where sending the application's request to server side

• IELOPeripheralServiceListener.aidl

Android programming language for java layer IPC communication

Used for server to notify the event driven status change to ELOPeripheralManager then ELOPeripheralManager will notify to application layer

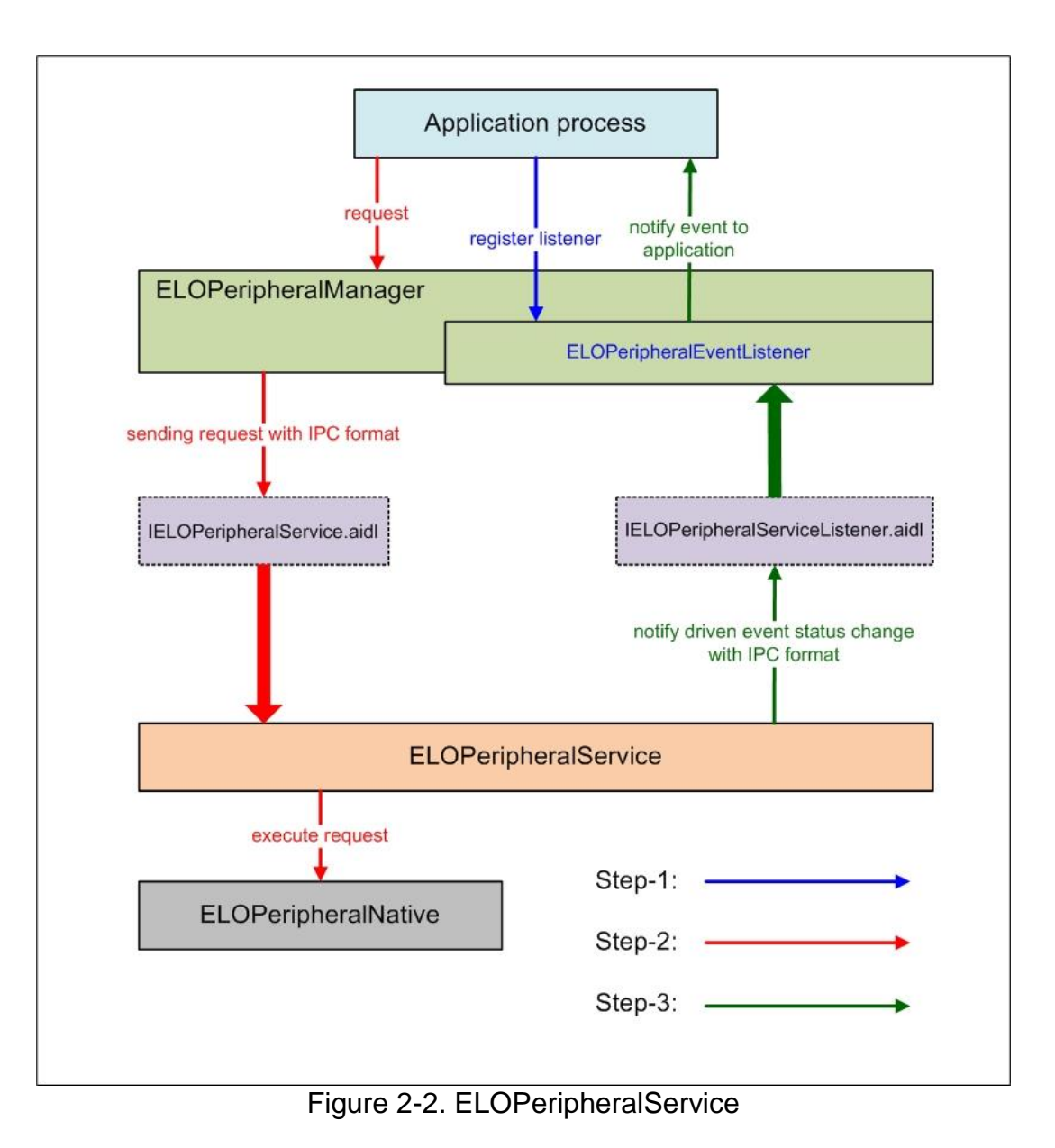

## <span id="page-10-0"></span>**ELOPeripheralManager and ELOPeripheralEventListener**

As we mentioned at last section, ELOPeripheralManager and ELOPeripheralEventListener will be the component to provide interface for application development. Therefore, we provide the inner member data of ELOPeripheralManager and ELOPeripheralEventListener as below.

#### **1. ELOPeripheralManager**

Inside this manager contains some inner class member as below and for each inner class provides specific functionality to peripheral equipment or defined action flow.

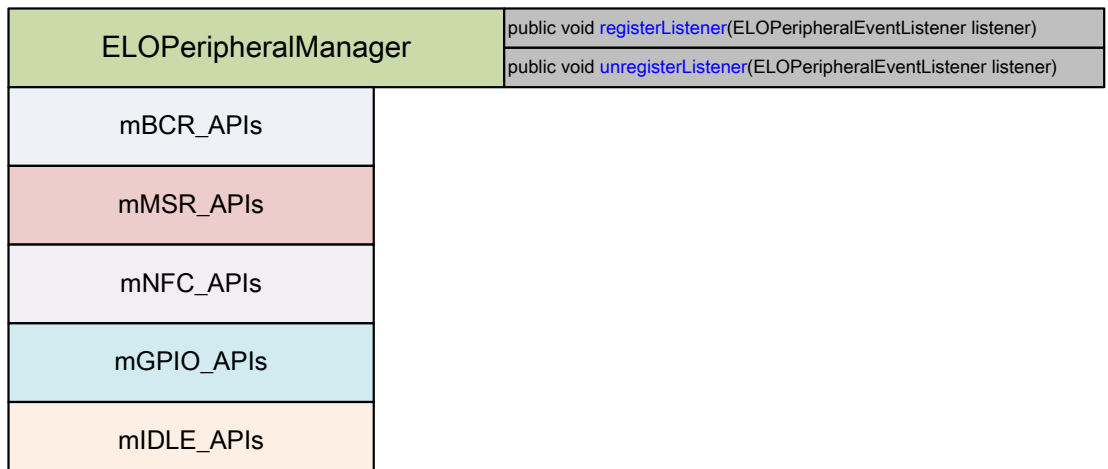

- public void registerListener(ELOPeripheralEventListener listener)
	- o Provides interface for application to register the feedback structure instance
	- o Needs to register before request (Activity life cycle: onResume)
- public void unregisterListener(ELOPeripheralEventListener listener)
	- o Provides interface for application to unregister the feedback structure instance
	- o Needs to unregister before leave the application (Activity life cycle: onPause)

#### **1.1. BCR**

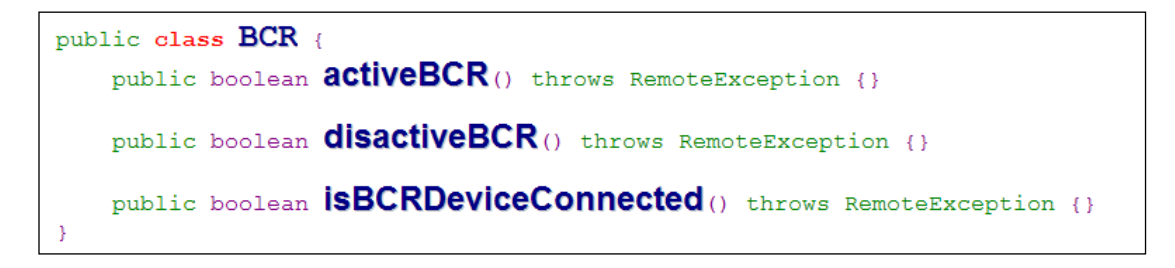

- activeBCR
	- o Activates the BCR device to reading the barcode dataBCR is active and successful reading the barcode sequence data then system by "ELOPeripheralEventListener" to notify application about the receiving data
- disactiveBCR
- o Deactivate the BCR device reading action
- isBCRDeviceConnected
	- o Check the BCR device is connection with Android device or not

#### **1.2. GPIOs**

```
public class GPIOS {
public void pullHighGPIO (String iface) throws RemoteException {}
public void pullLowGPIO (String iface) throws RemoteException {}
public String[] getGPIOInterafces () throws RemoteException {}
```
- pullHighGPIO
	- o Pull high the state of GPIO-iface
- PullLowGPIO
	- o Pull low the state of GPIO-iface disactiveBCR
- getGPIOInterfaces
	- o Get the list string data of interest GPIOs at designed system.
	- o Refer to Table 3-1 GPIOs list

Note:

- o The pull action only workable with output pin defined GPIO
- $\circ$  The input pin defined GPIO can notify the application about the status change by "ELOPeripheralEventListener" also

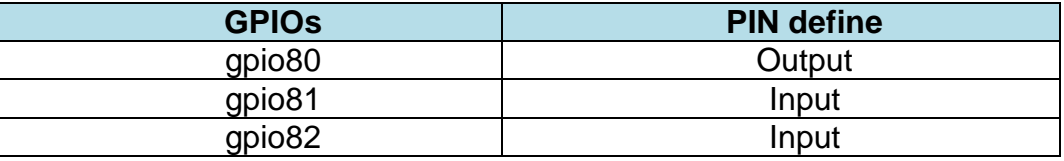

**Table 3-1 GPIOs List**

**1.3. IDLE**

```
public class IDLE {
public boolean activeldleMode () {}
public boolean disactiveldleMode() {}
```
- activeIdleMode
	- o Force system to enter IDLE\_MODE (IDLE\_MODE on)
- disactiveIdleMode
	- o Force system to leave IDLE\_MODE (IDLE\_MODE off)
- **2. ELOPeripheralEventListener**

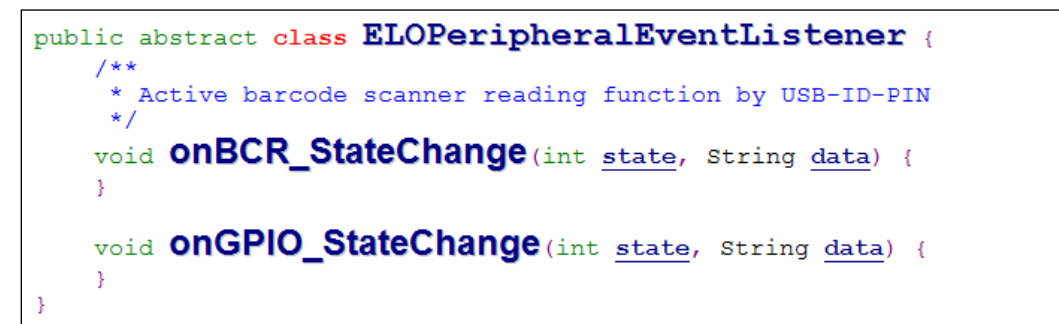

- onBCR\_StateChange
	- o Refer to Table 3-2
	- o Notify the application about the BCR status change data
- onGPIO\_StateChange
	- o Refer to Table 3-2
	- o Notify the application about the GPIOs status change data

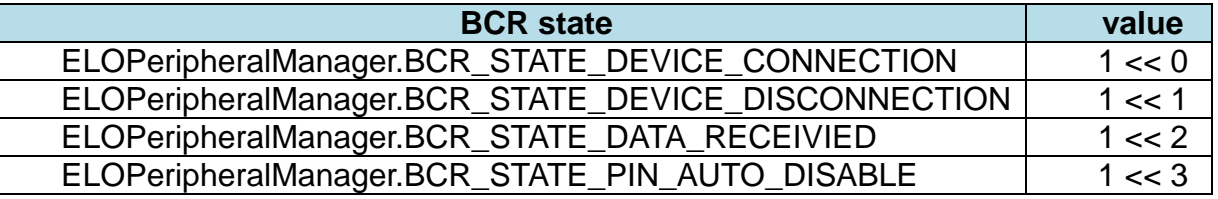

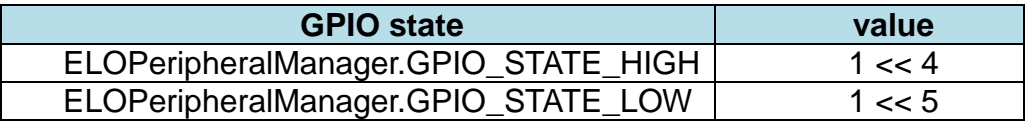

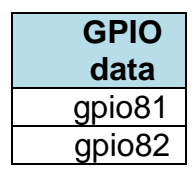

 **Table 3-2**

## <span id="page-15-0"></span>**Bluetooth Adapter**

Class BluetoothAdapter java.lang.Object

android.bluetooth.BluetoothAdapter

public final class BluetoothAdapter extends java.lang.Object

Represents the local device Bluetooth adapter.

The [BluetoothAdapter](file://///10.85.40.33/Android-Code/codebase/elo_peripheral/docs/elo/android/bluetooth/BluetoothAdapter.html) lets you perform fundamental Bluetooth tasks, such as initiate device discovery, query a list of bonded (paired) devices, instantiate a BluetoothDevice using a known MAC address, and create a BluetoothServerSocket to listen for connection requests from other devices, and start a scan for Bluetooth LE devices.

To get a [BluetoothAdapter](file://///10.85.40.33/Android-Code/codebase/elo_peripheral/docs/elo/android/bluetooth/BluetoothAdapter.html) representing the local Bluetooth adapter, when running on JELLY\_BEAN\_MR1 and below, call the static [getDefaultAdapter\(\)](file://///10.85.40.33/Android-Code/codebase/elo_peripheral/docs/elo/android/bluetooth/BluetoothAdapter.html%23getDefaultAdapter()) method; when running on JELLY\_BEAN\_MR2 and higher, retrieve it

through Context.getSystemService(java.lang.String) with Context.BLUETOOTH\_SERVICE. Fundamentally, this is your starting point for all Bluetooth actions. Once you have the local adapter, you can get a set of BluetoothDevice objects representing all paired devices wit[hgetBondedDevices\(\);](file://///10.85.40.33/Android-Code/codebase/elo_peripheral/docs/elo/android/bluetooth/BluetoothAdapter.html%23getBondedDevices()) start device discovery with [startDiscovery\(\);](file://///10.85.40.33/Android-Code/codebase/elo_peripheral/docs/elo/android/bluetooth/BluetoothAdapter.html%23startDiscovery()) or create a BluetoothServerSocket to listen for incoming connection requests wit[hlistenUsingRfcommWithServiceRecord\(String,UUID\);](file://///10.85.40.33/Android-Code/codebase/elo_peripheral/docs/elo/android/bluetooth/BluetoothAdapter.html%23listenUsingRfcommWithServiceRecord(java.lang.String,%20java.util.UUID)) or start a scan for Bluetooth LE devices with [startLeScan\(LeScanCallback callback\).](file://///10.85.40.33/Android-Code/codebase/elo_peripheral/docs/elo/android/bluetooth/BluetoothAdapter.html%23startLeScan(android.bluetooth.BluetoothAdapter.LeScanCallback))

**Note:** Most methods require the Manifest.permission.BLUETOOTH permission and some also require

the Manifest.permission.BLUETOOTH\_ADMIN;Manifest.permission.BLUETOOTH\_PRIVILEG ED;

#### **1. How to use ibeacon advertise**

#### **Get [BluetoothAdapter:](file://///10.85.40.33/Android-Code/codebase/elo_peripheral/docs/elo/android/bluetooth/BluetoothAdapter.html)**

You should get [BluetoothAdapter](file://///10.85.40.33/Android-Code/codebase/elo_peripheral/docs/elo/android/bluetooth/BluetoothAdapter.html) instance by BluetoothManager.getAdapter() defined in BluetoothManager.

#### **Get [BluetoothAdvScanData:](file://///10.85.40.33/Android-Code/codebase/elo_peripheral/docs/elo/android/bluetooth/BluetoothAdvScanData.html)**

You should get [BluetoothAdvScanData](file://///10.85.40.33/Android-Code/codebase/elo_peripheral/docs/elo/android/bluetooth/BluetoothAdvScanData.html) instance by [getAdvScanData\(\)](file://///10.85.40.33/Android-Code/codebase/elo_peripheral/docs/elo/android/bluetooth/BluetoothAdapter.html%23getAdvScanData()) defined in [BluetoothAdvScanData.](file://///10.85.40.33/Android-Code/codebase/elo_peripheral/docs/elo/android/bluetooth/BluetoothAdvScanData.html)

#### **Set manufacturer data**

Call [BluetoothAdvScanData](file://///10.85.40.33/Android-Code/codebase/elo_peripheral/docs/elo/android/bluetooth/BluetoothAdvScanData.html) [BluetoothAdvScanData.setManufacturerData\(int, byte\[\]\)](file://///10.85.40.33/Android-Code/codebase/elo_peripheral/docs/elo/android/bluetooth/BluetoothAdvScanData.html%23setManufacturerData(int,%20byte%5b%5d)) to set manufacturer data.

#### **Start advertising:**

Now you can

call [startAdvertising\(android.bluetooth.BluetoothAdapter.AdvertiseCallback\)](file://///10.85.40.33/Android-Code/codebase/elo_peripheral/docs/elo/android/bluetooth/BluetoothAdapter.html%23startAdvertising(android.bluetooth.BluetoothAdapter.AdvertiseCallback)) to start advertise.

#### **whether advertising:**

you can call [isAdvertising\(\)](file://///10.85.40.33/Android-Code/codebase/elo_peripheral/docs/elo/android/bluetooth/BluetoothAdapter.html%23isAdvertising()) to check start advertise or not.

#### **Stop advertising:**

Now you can

call [stopAdvertising\(android.bluetooth.BluetoothAdapter.AdvertiseCallback\)](file://///10.85.40.33/Android-Code/codebase/elo_peripheral/docs/elo/android/bluetooth/BluetoothAdapter.html%23stopAdvertising(android.bluetooth.BluetoothAdapter.AdvertiseCallback)) to stop advertise.

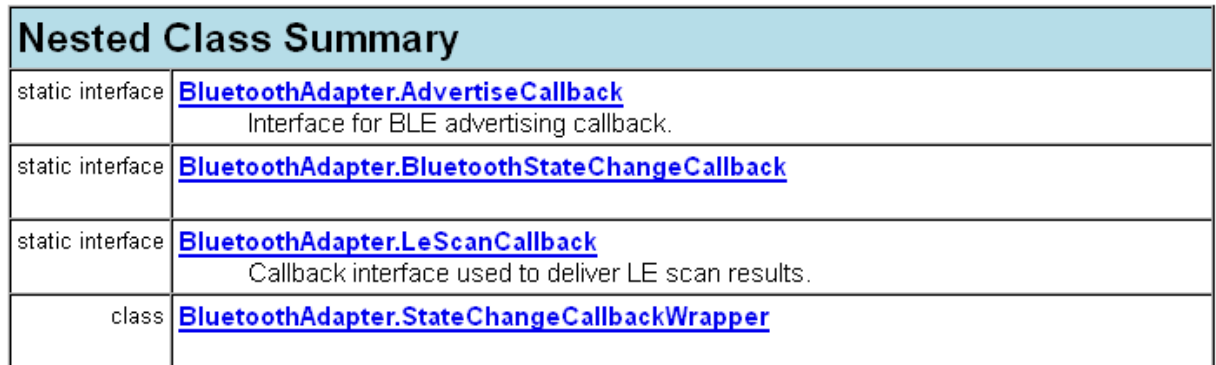

#### 2. BluetoothAdapter.AdvertiseCallback

#### **Enclosing class:**

BluetoothAdapter

#### public static interface BluetoothAdapter.AdvertiseCallback

Interface for BLE advertising callback.

## **Method Summary**

void | onAdvertiseStart(int status) Callback when advertise starts. void | onAdvertiseStop(int status) Callback when advertise stops.

## **Method Detail**

#### onAdvertiseStart

#### void onAdvertiseStart(int status)

Callback when advertise starts.

#### Parameters:

status - - BluetoothAdapter.ADVERTISE CALLBACK SUCCESS for success, others for failure.

#### onAdvertiseStop

void onAdvertiseStop(int status)

Callback when advertise stops.

#### Parameters:

status - - BluetoothAdapter.ADVERTISE CALLBACK SUCCESS for success, others for failure.

#### 3. Bluetooth Adapter. Bluetooth State Change Callback

#### android.bluetooth Interface BluetoothAdapter.BluetoothStateChangeCallback

#### **Enclosing class:**

BluetoothAdapter

public static interface BluetoothAdapter.BluetoothStateChangeCallback

## **Method Summary**

void onBluetoothStateChange(boolean on)

## **Method Detail**

#### onBluetoothStateChange

void onBluetoothStateChange(boolean on)

#### 4. BluetoothAdapter.LeScanCallback

#### android.bluetooth Interface BluetoothAdapter.LeScanCallback

#### **Enclosing class:**

**BluetoothAdapter** 

#### public static interface BluetoothAdapter.LeScanCallback

Callback interface used to deliver LE scan results.

#### See Also:

BluetoothAdapter.startLeScan(LeScanCallback), BluetoothAdapter.startLeScan(UUIDJ), LeScanCallback)

#### **Method Summary**

void onLeScan(android.bluetooth.BluetoothDevice device, int rssi, byte[] scanRecord) Callback reporting an LE device found during a device scan initiated by the BluetoothAdapter.startLeScan(android.bluetooth.BluetoothAdapter.LeScanCallback) function.

## **Method Detail**

#### onLeScan

void onLeScan(android.bluetooth.BluetoothDevice device,

int rssi,

byte[] scanRecord)

Callback reporting an LE device found during a device scan initiated by the BluetoothAdapter.startLeScan(android.bluetooth.BluetoothAdapter.LeScanCallback) function.

#### Parameters:

device - Identifies the remote device

rssi - The RSSI value for the remote device as reported by the Bluetooth hardware. 0 if no RSSI value is available.

scanRecord - The content of the advertisement record offered by the remote device.

#### **5. BluetoothAdvScanData**

#### android.bluetooth Class BluetoothAdvScanData

java.lang.Object Landroid.bluetooth.BluetoothAdvScanData

public final class BluetoothAdvScanData extends java.lang.Object

This class provides the public APIs to set advertising and scan response data when BLE device operates in peripheral mode. The exact format is defined in Bluetooth 4.0 specification, Volume 3, Part C, Section 11

#### **How to use API**

#### **AndroidManifest.xml**

<uses-permission android:name="android.permission.BLUETOOTH" />

<uses-permission android:name="android.permission.BLUETOOTH\_ADMIN" />

#### **Import classes**

import android.bluetooth.BluetoothAdapter;

import android.bluetooth.BluetoothAdapter.AdvertiseCallback;

import android.bluetooth.BluetoothAdvScanData;

import android.bluetooth.BluetoothManager;

#### **Use details**

private BluetoothAdapter mBluetoothAdapter;

private BluetoothAdvScanData mBluetoothAdvScanData;

private BluetoothAdapter.AdvertiseCallback mAdvertiseCallback;

#### //get instance

final BluetoothManager bluetoothManager =

(BluetoothManager) getSystemService(Context.BLUETOOTH\_SERVICE);

mBluetoothAdapter = bluetoothManager.getAdapter();

mBluetoothAdvScanData = mBluetoothAdapter.getAdvScanData();

final byte[] manufacturerData = new byte[]  $\{$ 

(byte) 0x4c, (byte) 0x00, (byte) 0x02, (byte) 0x15, // fix

// proximity uuid 01020304-0506-0708-1112-131415161718

(byte) 0x01, (byte) 0x02, (byte) 0x03, (byte) 0x04, // uuid

(byte) 0x05, (byte) 0x06, (byte) 0x07, (byte) 0x08, // uuid

(byte) 0x11, (byte) 0x12, (byte) 0x13, (byte) 0x14, // uuid

(byte) 0x15, (byte) 0x16, (byte) 0x17, (byte) 0x18, // uuid

(byte) 0x01, (byte) 0x01, // major 257

(byte) 0x02, (byte) 0x02, // minor 514

(byte) 0xc5 // Tx Power -59

};

mBluetoothAdvScanData.setManufacturerData(1, manufacturerData);

mBluetoothAdapter.startAdvertising(getAdvertiseCallback());

//whether BLE is currently advertising, if true stop advertising

if(mAdapter.isAdvertising()){

mBluetoothAdapter.stopAdvertising(getAdvertiseCallback());

}

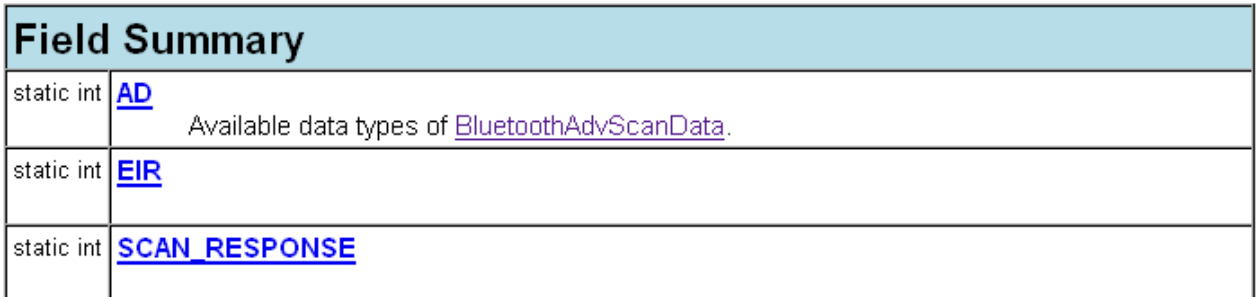

### **Constructor Summary**

BluetoothAdvScanData(android.bluetooth.IBluetoothGatt mBluetoothGatt, int dataType)

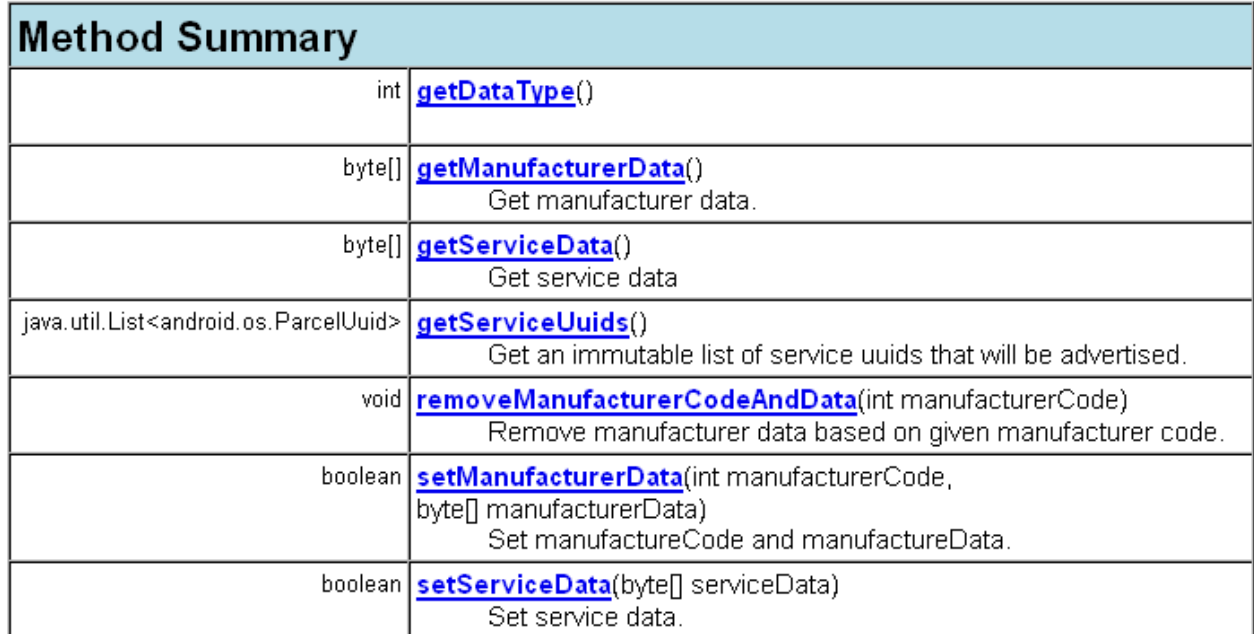

## **Method Detail**

#### getDataType

public int getDataType()

#### Returns:

advertising data type.

#### setManufacturerData

public boolean setManufacturerData(int manufacturerCode, byte[] manufacturerData)

Set manufactureCode and manufactureData.

#### Parameters:

manufacturerCode - - unique identifier for the manufacturer

manufacturerData - - data associated with the specific manufacturer.

#### Returns:

true if manufacturer data is set, false if there is no enough room to set manufacturer data or the data is already set.

#### getManufacturerData

#### public byte[] getManufacturerData()

Get manufacturer data.

#### Returns:

manufacturer data

#### setServiceData

public boolean setServiceData(byte[] serviceData)

Set service data. Note the service data can only be set when advertising;

Parameters:

serviceData -

#### getServiceData

public byte[] getServiceData()

Get service data

Returns:

service data.

#### getServiceUuids

public java.util.List<android.os.ParcelUuid> getServiceUuids()

Get an immutable list of service uuids that will be advertised.

#### **Returns:**

a list containing uuids

#### removeManufacturerCodeAndData

public void removeManufacturerCodeAndData(int manufacturerCode)

Remove manufacturer data based on given manufacturer code.

#### Parameters:

manufacturerCode -